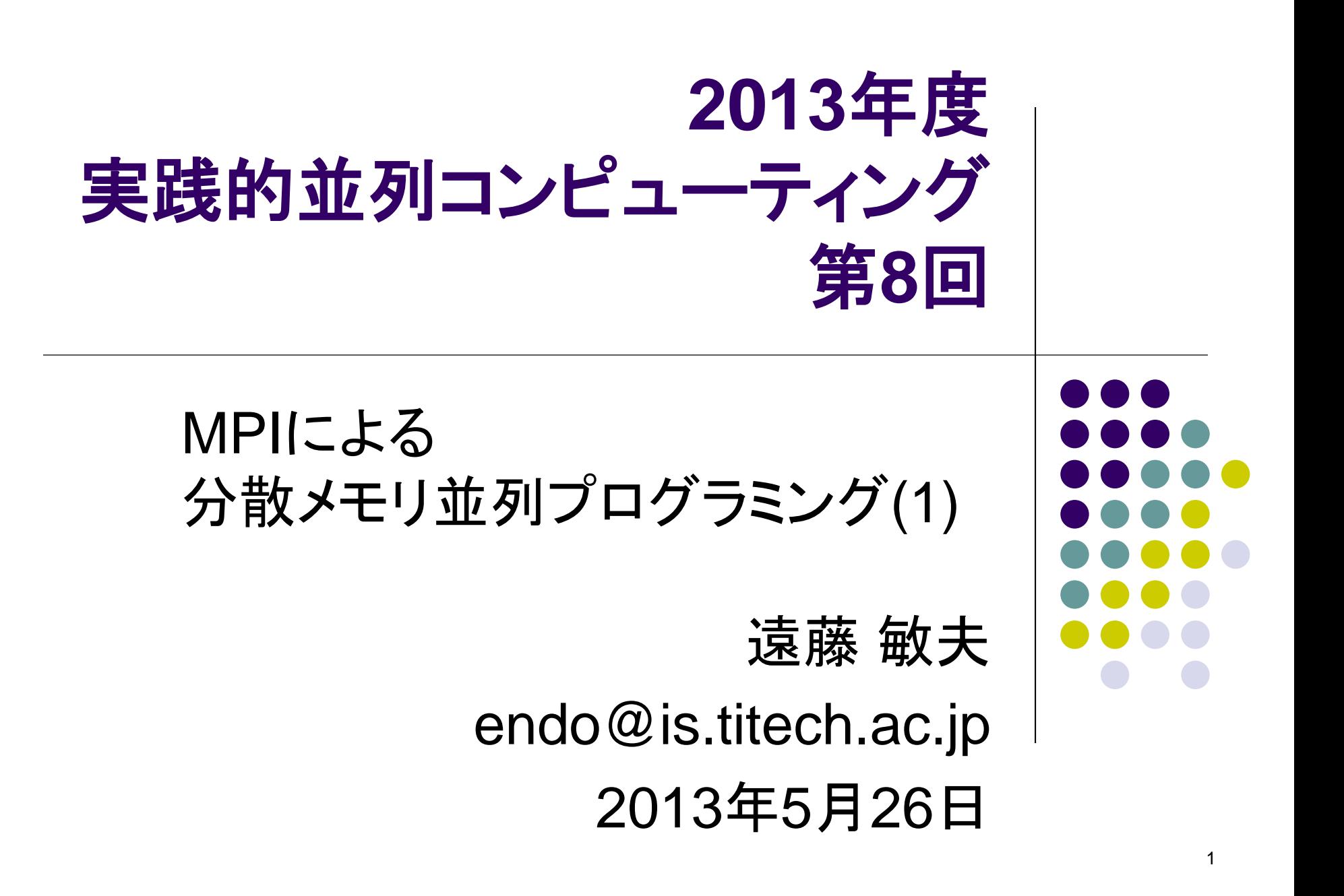

#### スパコンシステムの多数の計算ノードを活 用するには?

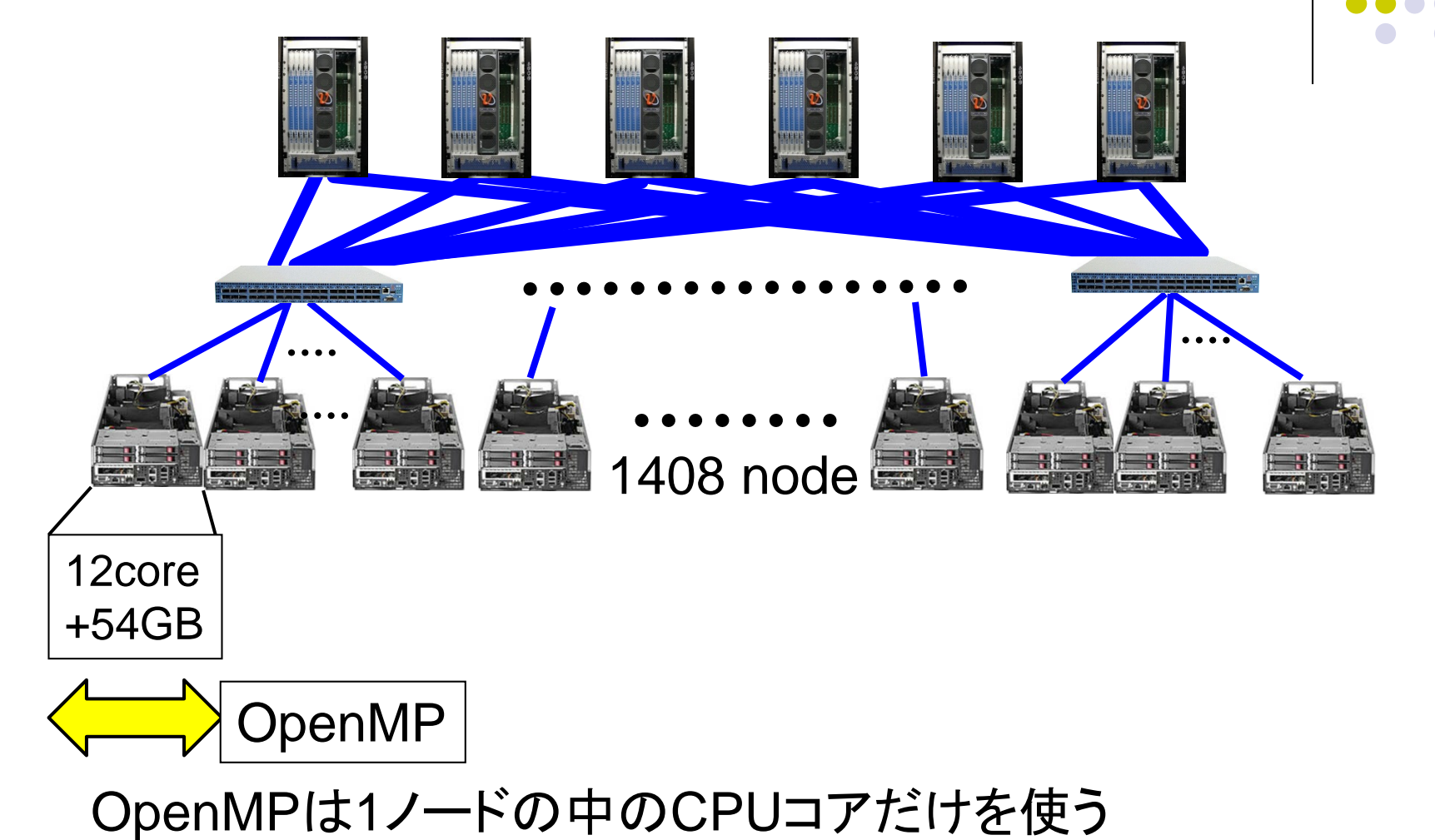

#### 多数の計算ノードを活用するには?

- 1. (役割のそれぞれ違う)複数ジョブをバッチキューシス テムに投入
	- パラメータをそれぞれ変えて投入することをパラメータスイー プと呼ぶ
	- ジョブは独立に動き、原則的に協調しない

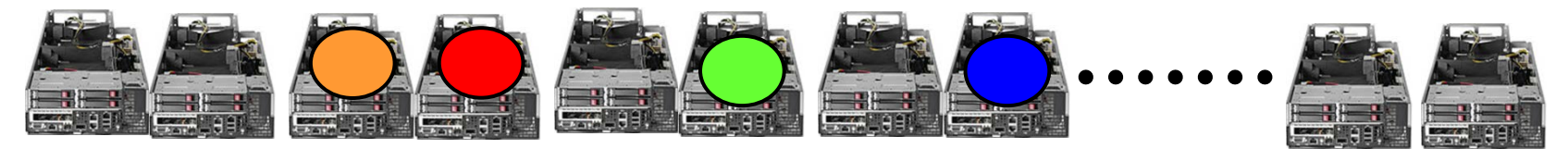

- 2. 一つのジョブが複数ノードを使いたい時には、分散メ モリプログラミングを用いる
	- MPIやHadoop
	- Hadoopは、プロセス間の協調パターンが、Map-Reduceというパタ ーンに限られる

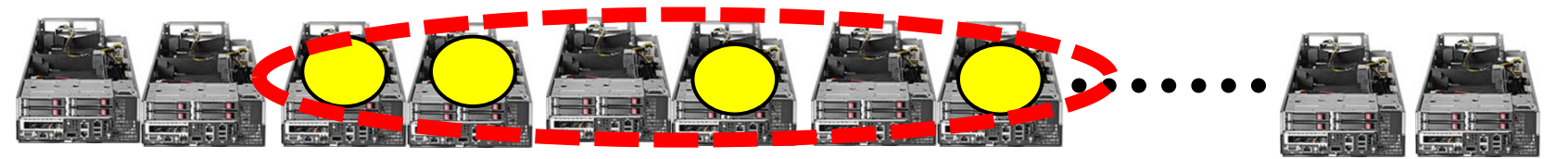

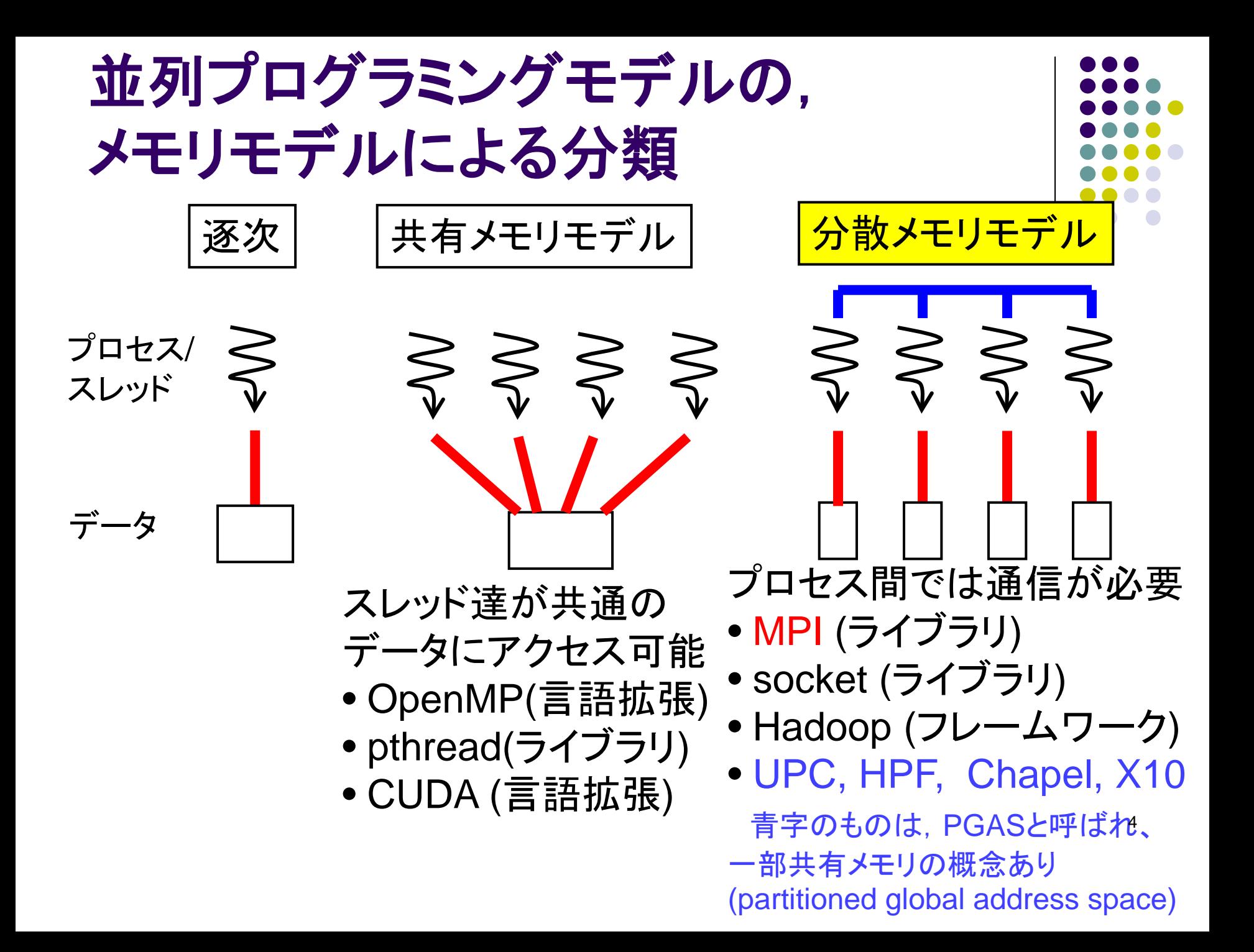

### **MPI(message-passing interface)**とは

- 分散メモリ並列プログラミングの規格
- C, C++, Fortranに対応
- メッセージパッシングのためのライブラリ
- SPMDモデル.プロセス間の相互作用はメッ セージで
	- MPI-2規格では,さらにRMA(remote memory access)が追加

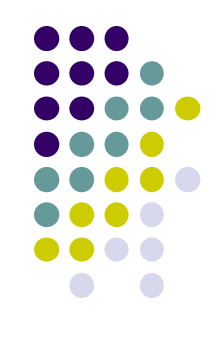

#### 科学技術演算でメジャーな**MPI**

京スパコン上で稼働中のソフトウェア(一部)

| ソフトウェア名              | 説明            | 並列化方法             |
|----------------------|---------------|-------------------|
| feram                | 強誘電体MD        | <b>OpenMP</b>     |
| <b>STATE</b>         | 第一原理MD        | MPI+OpenMP        |
| <b>FFVC</b>          | 差分非圧縮熱流体      | MPI+OpenMP        |
| GT <sub>5</sub> D    | 5次元プラズマ乱流     | MPI+OpenMP        |
| FrontFlow/blue       | 有限要素法非圧縮熱流体   | MPI+京並列コンパイラ      |
| <b>OpenFMO</b>       | FMO第一原理計算     | MPI+OpenMP        |
| pSpatiocyte          | 細胞内シグナル伝播計算   | MPI+OpenMP        |
| NEURON <sub>K+</sub> | 神経回路シミュレーション  | MPI+OpenMP        |
| SiGN-L1              | 遺伝子ネットワーク推定   | MPI+OpenMP        |
| NTChem/RI-MP2        | 電子相関計算        | MPI+OpenMP+並列BLAS |
| <b>HPL</b>           | Linpackベンチマーク | MPI+並列BLAS<br>6   |

#### **MPI+OpenMP**とは?

- TSUBAMEでは1ノード12コア、京では1ノード8 コアある。それを有効利用するには?
	- 1. MPIのみ使う。図では48プロセス起動

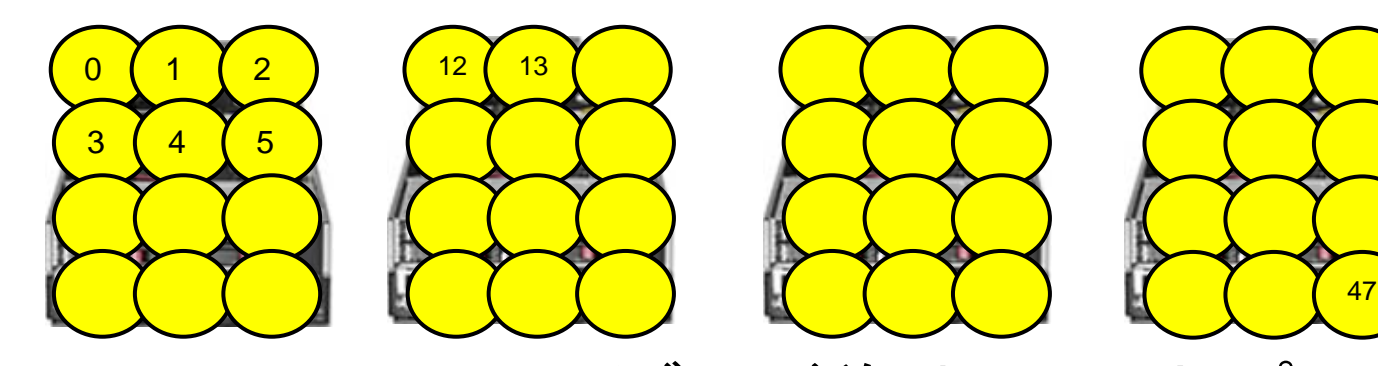

2. MPI+OpenMP(ハイブリッド並列)。図では4プロセ ス起動し、それぞれが12スレッドのOpenMP並列  $0$  )  $(1)$   $(2)$   $(3)$ ※ 8プロセス×3スレッドなどもあり ※ 1.より性能高い傾向にあるがプログラミング大変

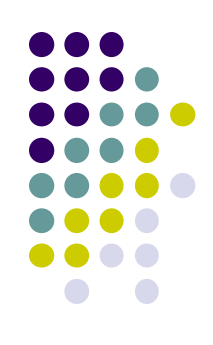

## **OpenMP**と**MPI**

- OpenMP
	- 共有メモリモデル
	- スレッド間のデータ移動は共有変数で
	- 排他制御によりrace conditionを防ぐ
	- 利用可能な並列度はノード内(TSUBAME2では12CPUコア)
	- #pragmaを無視すると逐次プログラムとして動作する場合が多い
- $\bullet$  MPI
	- 分散メモリモデル
	- プロセス間のデータ移動はメッセージで
	- Critical sectionの代わりにメッセージで同期
	- 利用可能な並列度はノードを超える(TSUBAME2では10000CPUコ ア以上)
	- 逐次プログラムを基にする場合、全体の構造への大幅な変更が必要 になりがち

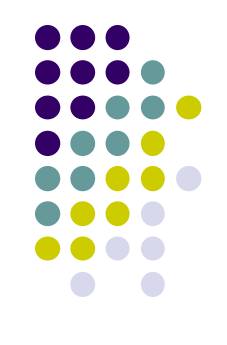

### **MPI**プロセスとメモリ

- 
- 複数のプロセスが同一プログラムを実行(SPMDモデル)
- プロセスごとに別のメモリ空間 → 全ての変数(大域変数・局 所変数)は各プロセスで別々
- **プロセスには, 0, 1, 2・・・という番号(rank)がつく** 
	- MPI\_Comm\_rank(MPI\_COMM\_WORLD, &rank); ランク取得
	- MPI Comm size(MPI COMM WORLD, &size); 全プロセス 数取得
	- $\bullet$  0  $\leq$  rank  $\lt$  size
	- MPI COMM WORLDは,「全プロセスを含むプロセス集 団(=コミュニケータ) 」
	- メッセージの送信先,受信元としてrankを利用

# **MPI**プログラムの概要

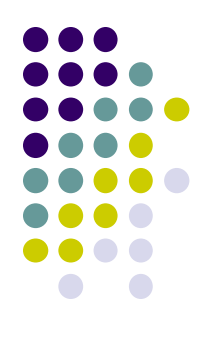

#include <stdio.h> #include <mpi.h>

```
int main(int argc, char *argv[])
{
  MPl_Init(&argc, &argv);← MPlの初期化
      (計算・通信)
  MPI_Finalize();
}
                       ← MPIの終了
```
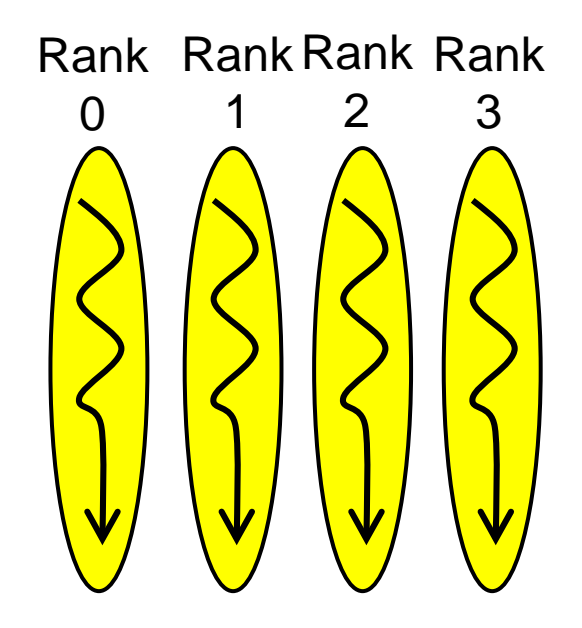

## **TSUBAME2**上での**MPI**プログラム のコンパイル

- mpiccというコマンドが使えることを確認する
	- デフォルトではOpenMPIというMPI処理系が設定されて いるはず
	- MVAPICHという別処理系も使える →詳細は TSUBAME2.5利用の手引き 5.1.4章

#### コンパイル:

- mpiccでコンパイル.オプションは一般のコンパイラと同じ
- サンプルプログラムは, ~endo-t-ac/ppcomp/14/ 以下の mpitest1, pi-mpi, mm-mpi ディレクトリ
- サンプルプログラムのコンパイルはmakeコマンドでok

# **TSUBAME2**上での**MPI**プログラム の実行 **(1)**

- インタラクティブノードでプログラムを実行する場合
	- mpirun -np [プロセス数] [プログラム名] [オプション]
	- プロセス数は4まで. かつ,実行時間は数分以内にとどめ ること
	- もっと大きいのはバッチキューでおねがいします

# **TSUBAME2**上での**MPI**プログラム のコンパイル,実行 **(2)**

- バッチキューを用い、testというMPIプログラムを,ノードあたり 12プロセス×4ノード = 48プロセスで実行する場合
- (1) スクリプトファイルの作成 (たとえばjob.shというファイル名):

#!/bin/sh cd \$PBS\_O\_WORKDIR mpirun –np 48 –hostfile \$PBS\_NODEFILE ./myprog

#### 全プロセス数。(2)とつじつまを合わせること

(1-2) chmod 755 job.sh コマンドで,「実行可能ファイル」にしておく

(2) t2subコマンドでジョブ投入

本授業の場合

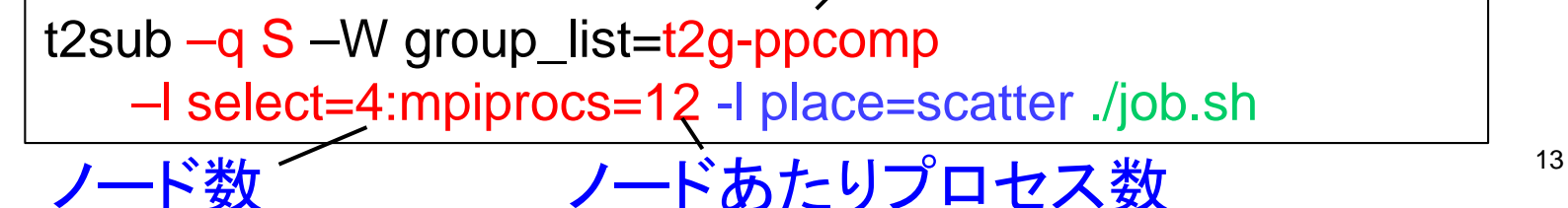

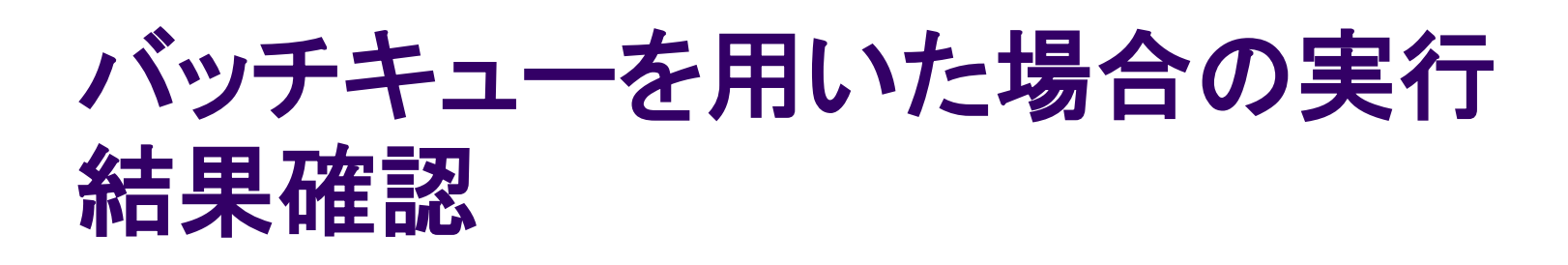

- 以下は第二回でやった通り
	- ジョブが実行開始されたか、待ち中か確認

● t2statコマンド

- ジョブがprintfなどで出力した内容確認
	- ジョブが終了すると以下のファイルができるはず
		- **OTHERS.oXXXX → 標準出力(stdout)の内容**
		- OTHERS.eXXXX → 標準エラ一出力(stderr)の内容+バッチ キューが出すシステムメッセージ

#### **TSUBAME**2上のキュー

- 用途に合わせて、いくつかキューが用意されている ※ キュー≒ノードの集合 ※ t2subで-q S, -q Uのように指定 ※ 原則、一ノード内に複数ジョブは混ざらない (V除く)  $\bullet$ Sキュー:
	- オールマイティ、MPIを使うときはこれ
	- ジョブあたり64ノードくらいまで行ける(混み具合にもよる)
	- ノードあたり12CPUコア、54GBメモリ、3GPU
	- $\bullet$ Uキュー:
		- ノード内並列向け。パラメータスイープに便利、安い
		- ノードあたり8CPUコア、32GBメモリ

 $\bullet$ Gキュー:

- GPUジョブ向け、安い
- ノードあたり4CPUコア、12GBメモリ、3GPU

Vキュー:コア単位のパラメータスイープ向け(授業グループでは使えな  $\begin{pmatrix} 1 \end{pmatrix}$ 

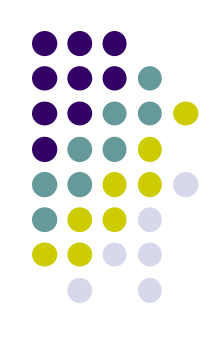

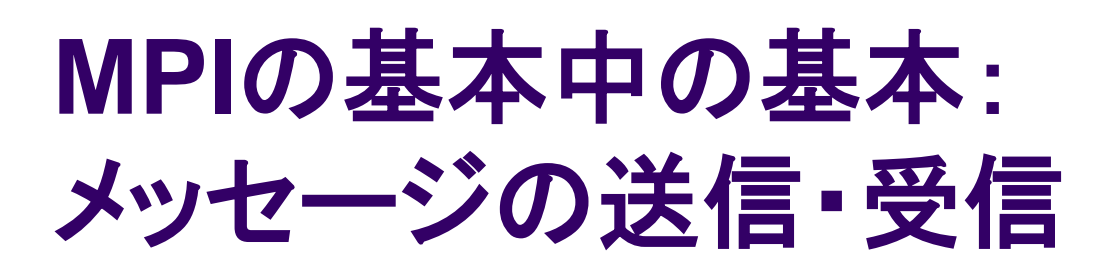

- rank 0からrank1へ, int a[16]の中身 を送りたい場合
- rank0側で MPI\_Send(a, 16, MPI\_INT, 1, 100, MPI\_COMM\_WORLD);
- rank1側で MPI\_Recv(b, 16, MPI\_INT, 0, 100, MPI\_COMM\_WORLD, &stat);

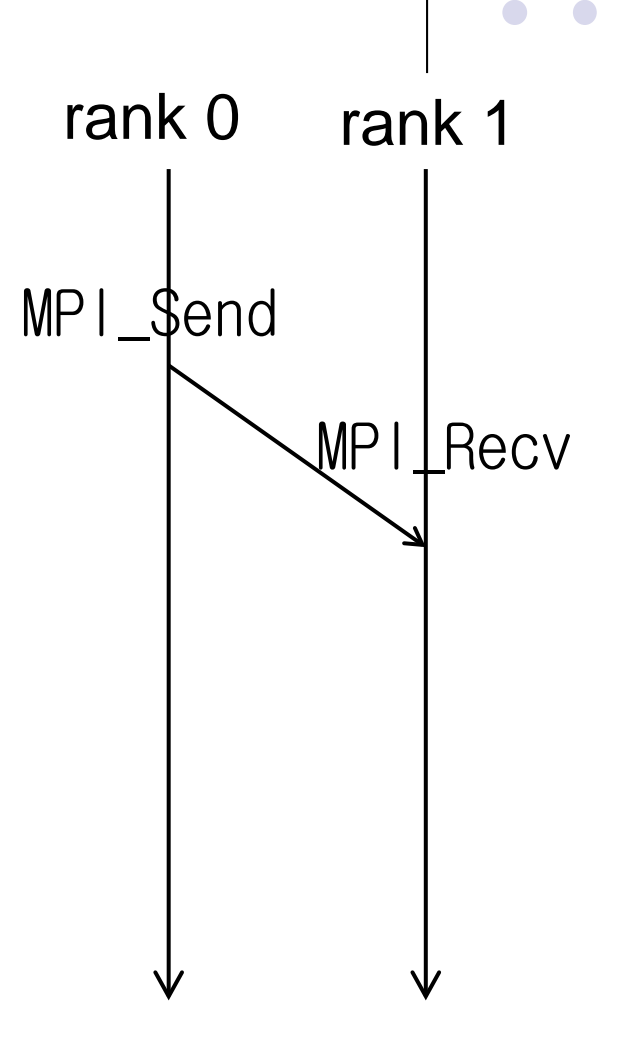

#### **MPI\_Send**

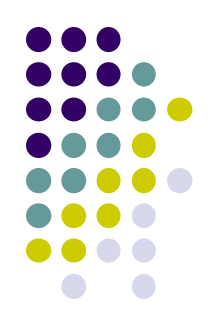

MPI Send(a, 16, MPI INT, 1, 100, MPI COMM WORLD);

- a: メッセージとして送りたいメモリ領域の先頭アドレス
- 16: 送りたいデータ個数
- MPI INT: 送りたいデータ型
	- 他にはMPI CHAR, MPI LONG. MPI\_DOUBLE, MPI\_BYTE・・・
- 1: メッセージの宛先プロセスのrank
- 100: メッセージにつけるタグ(整数)
- MPI\_COMM WORLD: コミュニケータ

#### **MPI\_Recv**

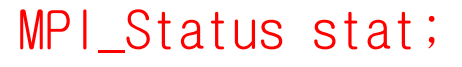

MPI\_Recv(b, 16, MPI\_INT, 0, 100, MPI\_COMM\_WORLD, &stat);

- b: メッセージを受け取るメモリ領域の先頭アドレス
	- 十分な領域を確保しておくこと
- 16: 受け取るデータ個数
- MPI\_INT: 受け取るデータ型
- 0: 受け取りたいメッセージの送信元プロセスのrank
- 100: 受け取りたいメッセージのタグ. ユーザが決める整数
	- MPI\_Sendで指定したものと同じなら受け取れる
- MPI COMM WORLD: コミュニケータ
- &stat: メッセージに関する補足情報が受け取れる

MPI Recvを呼ぶと,メッセージが到着するまで待たされる (ブロッキング)

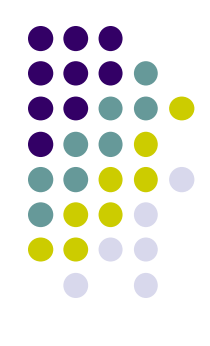

#### **MPI\_Recv**のマッチング処理

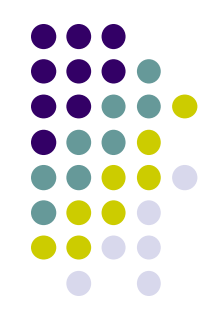

- 受信側には複数メッセージがやってくるかも → 受け取りたい条件を指定 する
- 受け取りたい送信元を指定するか,MPI\_ANY\_SOURCE (誰からで もよい)
- 受け取りたいタグを指定するか, MPI\_ANY\_TAG(どのタグでもよい)

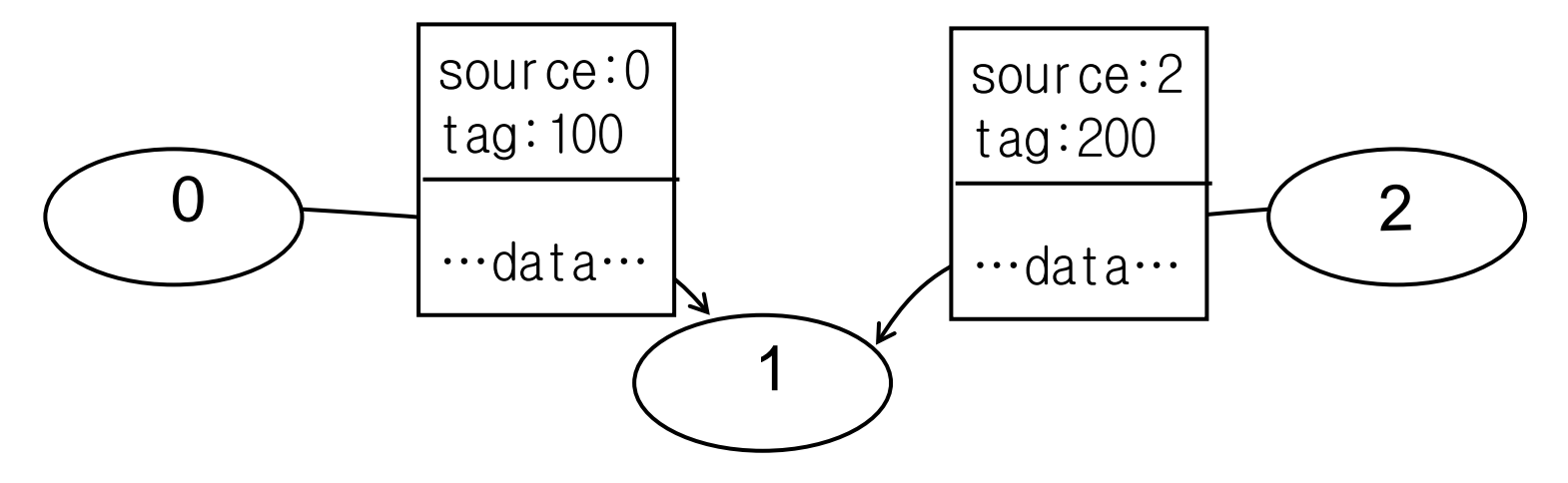

## 分散メモリと共有メモリの違い 行列積**(C=AxB)**の例

● 共有メモリ:計算をどうス ● 分散メモリ:計算とデータを どうプロセスに分割するか レッドに分割するか S S S S

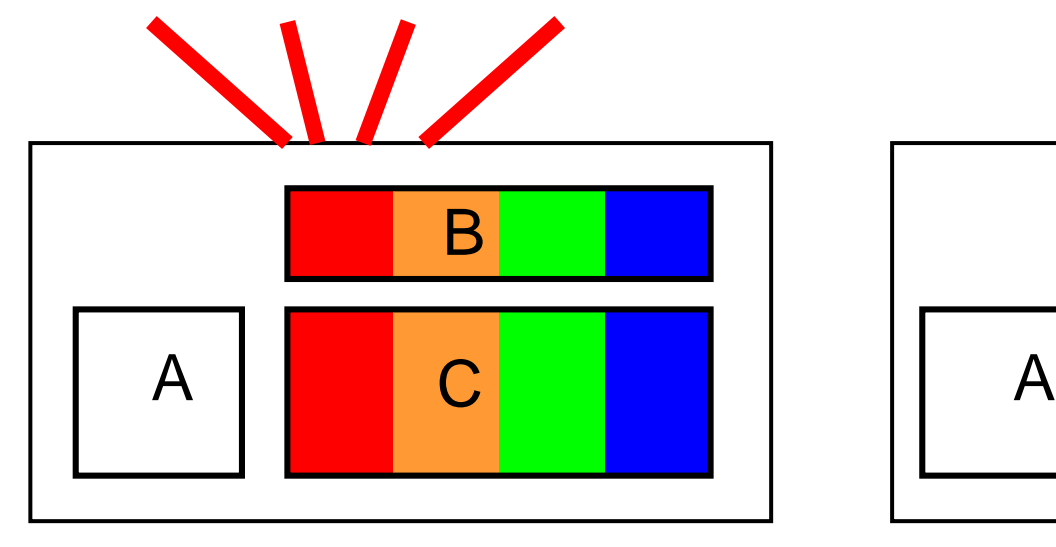

#### 行列Aは全スレッドによって アクセスされる

行列Aは全プロセスに置かれる 後に改良案

A

 $\mathsf{B}_4$ 

 $C<sub>1</sub>$ 

 $B_{0}$ 

0

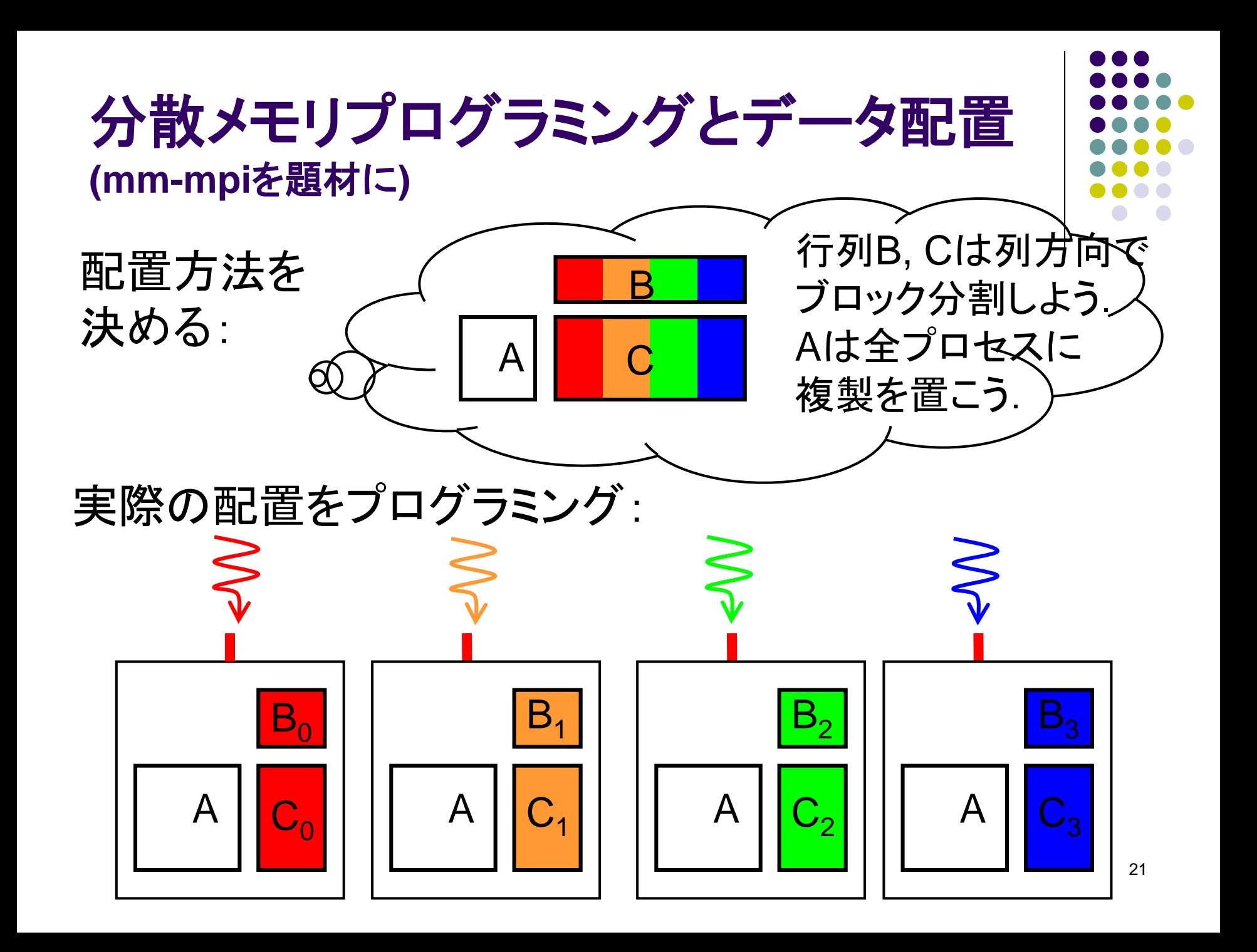

# 行列積サンプルプログラム **(**再掲**)**

(m×k)行列と(k×n)行列の積

- 三重のforループで記述
- 動的長さ配列.二次元を一次元で表現 (column-major)
- **実行オプション: ./mm [m] [n] [k]**
- 計算量:O(m×n×k)

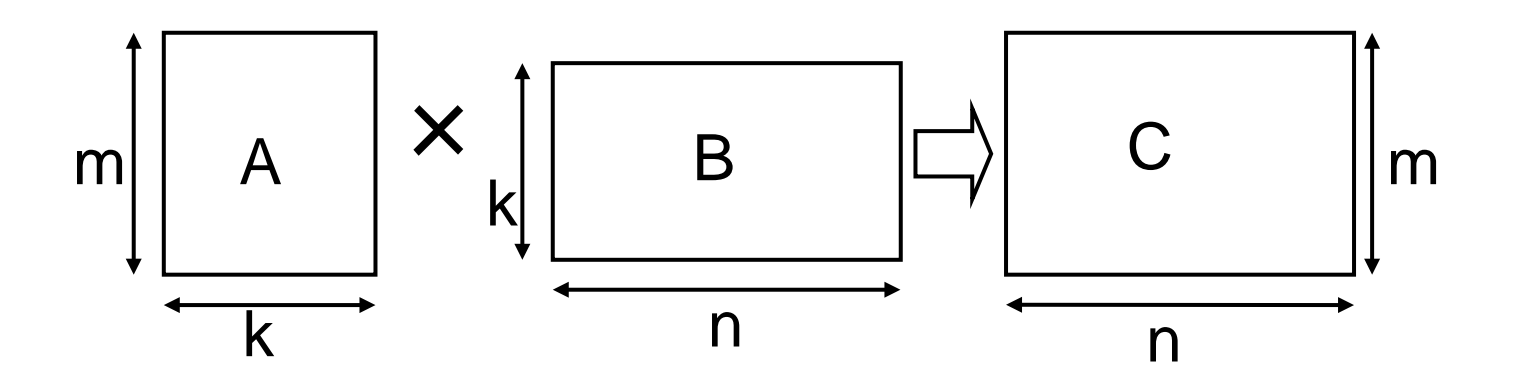

#### データ配置を考える

- 1. 初期配置
	- 各データは最初から分散しているとしてよいか?
	- 初期値はプロセス0が持っているとするか?
- 2. 計算中の配置
	- プロセス間の通信量が少なくなる配置が望ましい
	- メモリ消費とトレードオフの場合も
- 3. 結果の配置
	- 結果を(たとえばプロセス0に)集める必要はあるか?

(mm-mpiでは分割したままとした)

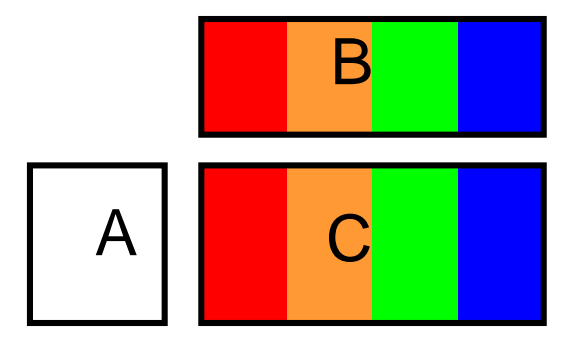

Cを列方向ブロック分割 ⇒ Bも列方向の分割 Aは全複製

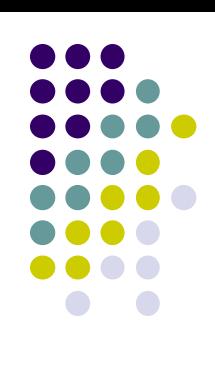

# データ分散とプログラミング

- m×n行列をpプロセスで分割する とはどういうことか?
	- データ並びはcolumn-majorとする
	- ここでは割り切れる場合を仮定
- 各プロセスが持つのは, m×(n/p) の部分行列
	- m\*(n/p)\*sizeof(データ型)のサイズの 領域をmallocすることに
	- 部分行列と全体行列の対応を意識 する必要
		- プロセスrの部分行列の(i,j)要素⇔ 全体行列の(i, n/p\*r + j)要素に対応

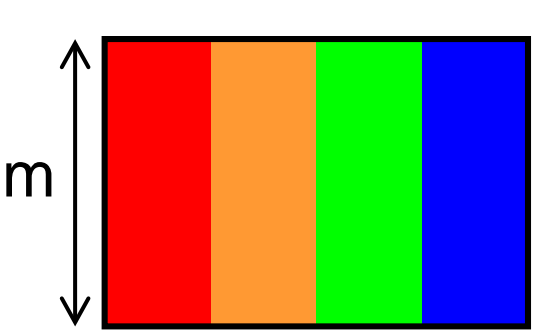

n

全体のイメージ

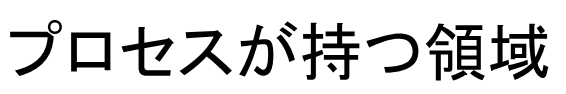

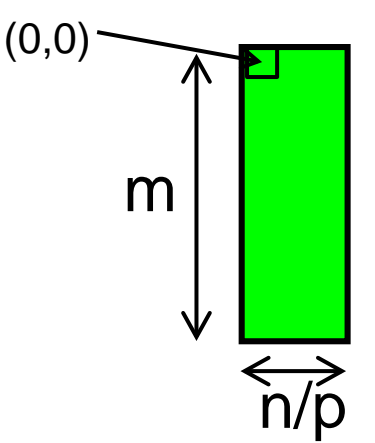

24

#### 意外とめんどうな端数処理

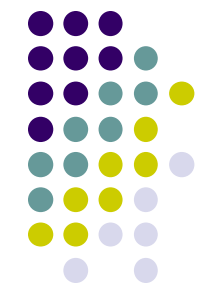

- データサイズnが, プロセス数pで割り切れるとは限らない
- 11個(11列)のデータを4プロセスで分割するには?
	- C言語の整数割り算は切り捨て
	- n/p = 2個ずつ担当していくとデータが余る → 切り上げの必要
	- **→ (n+p-1)/p = 3個ずつ担当する.**

最後のプロセスは他より仕事が少なくなる

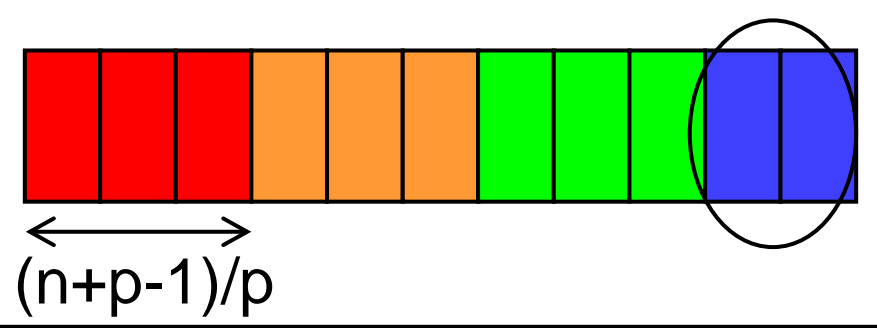

サンプルプログラムのdivide\_length()関数は,自分の 担当場所の始点インデックスsと終点インデックスeを返す. s以上e未満の, (e-s)個(列)のデータを担当することを示す.  $15$ 

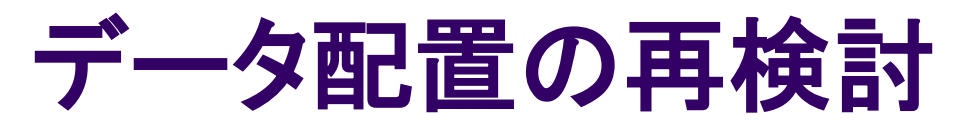

- C<sub>i.i</sub>の計算には, Aの第i列とBの第j列が必要
- ⇒ 単純には、依存するデータをできるだけ同じプロセスに置き たい

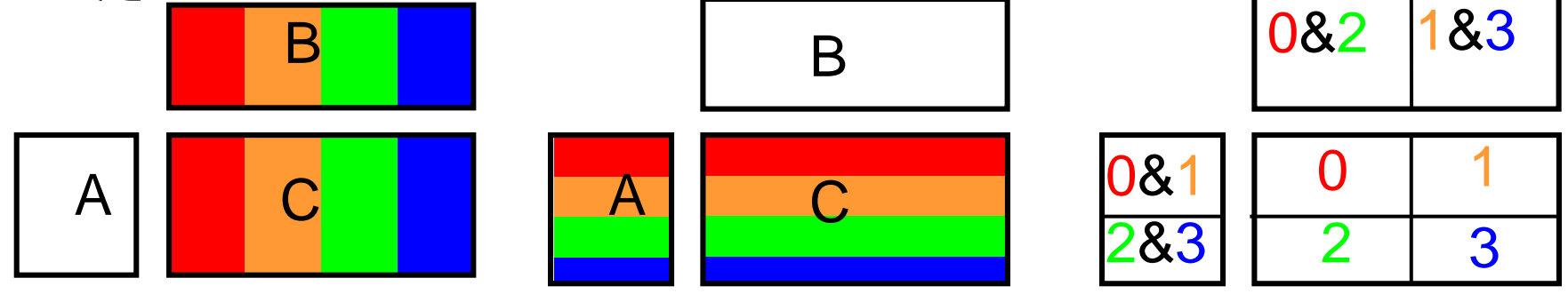

Cを列方向ブロック分割 ⇒ Bも列方向の分割 Aは全複製 (mm-mpiの方法) O(mkp+nk+mn)

Cを行方向ブロック分割 ⇒ Aも行方向の分割 Bは全複製

Cを二次元ブロック分割 ⇒ A:行方向分割+複製 B:列方向分割+複製

O(mk+nkp+mn)

 $O(mkp^{1/2}+nkp^{1/2}+mn)$ 

26

以上は全て、計算最中の通信は不要だがメモリ利用量が多い プロセス数・問題サイズが大規模になるとダメ メモリ量の全プロセス合計

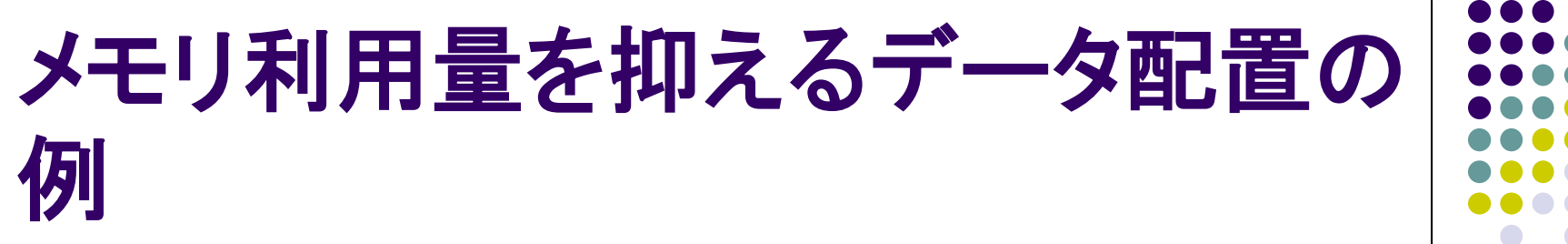

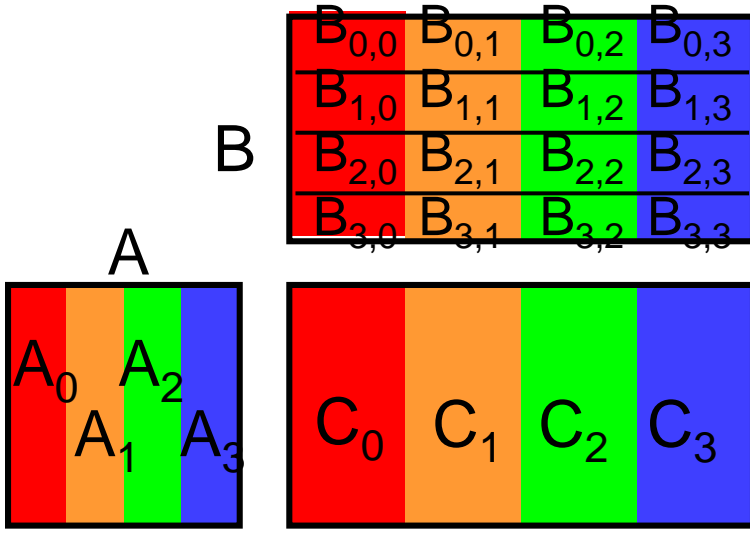

Aもブロック分割 (列方向でなくても可) ⇒ ローカルデータだけでは C<sub>i</sub>の計算できないので, 通信が必要

第0フェーズ: プロセス0がA<sub>0</sub>をBcast 各プロセスiは,  $C_i$  += A<sub>0</sub> × B<sub>0</sub> を計算 第1フェーズ: プロセス1がA<sub>1</sub>をBcast 各プロセスiは,  $C_i$  += A<sub>1</sub> × B<sub>1,i</sub> を計算 : 以下同様に, 第(p-1)フェーズ まで行う

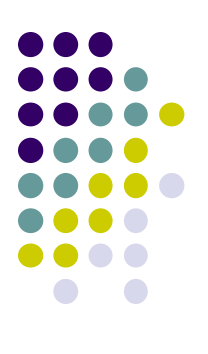

#### 実際のメモリ配置はどうなる?

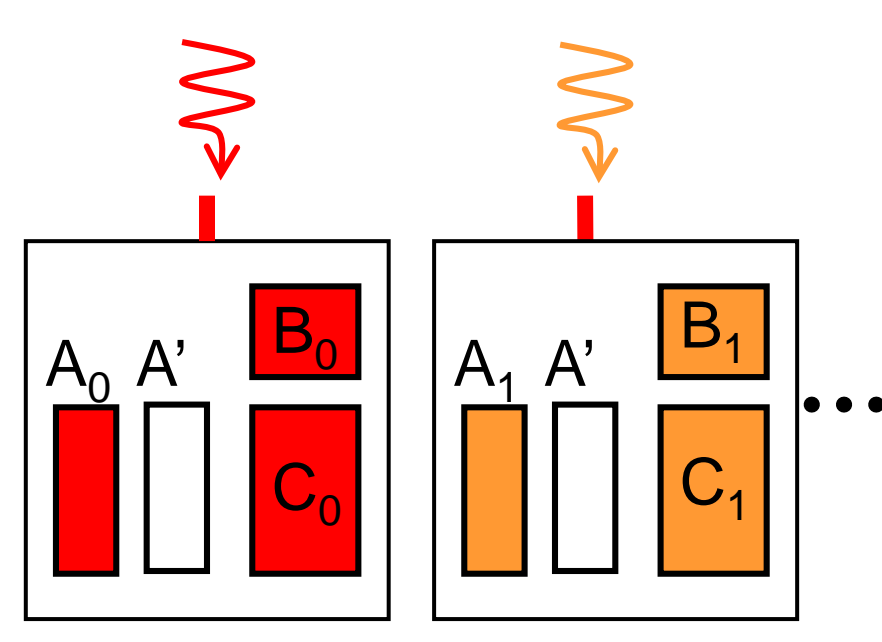

- 各プロセスは, 分割されたAに加え, 受信バッファ(A')を 用意する
- **第rフェーズでは,** 
	- プロセスrはAからA'へデータコピー (省略する手法もあり)
	- プロセスrをルートとし、領域A'をMPI Bcast

#### 本授業のレポートについて

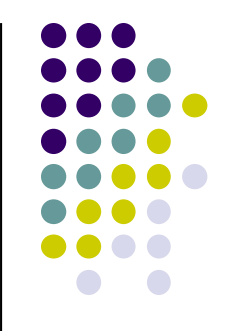

●各パートで課題を出す。2つ以上のパートのレポート 提出を必須とする

- 予定パート:
- ●OpenMPパート
- $MPI\rightarrow$
- $\bullet$ GPU $\prime$  $\leftarrow$ ト

### **MPI**パート課題説明 **(1)**

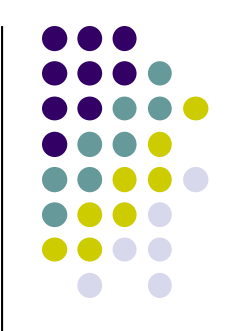

- 以下の[M1]—[M3]のどれか一つについてレポートを提出 してください
- [M1] diffusionサンプルプログラムを, MPIで並列化してく ださい.
	- オプション:
	- MPIで一般のサイズ(プロセス数で割り切れないかもしれ ない)に対応するには端数処理が必要である。本レポー トではその対応はオプションとする
	- より良いアルゴリズムにしてもよい.ブロック化・計算順 序変更でキャッシュミスを減らせないか?

## **MPI**パート課題説明**/Report (2)**

[M2] MPIで並列化され,メモリ利用量を抑えた行列積プロ グラムを実装してください

- mm-mpiサンプルの改造でよい
- データ分割は本授業の通りでもそれ以外でもよい
- 今回のスライドのアルゴリズムよりも進化した、 SUMMA (Scalable Universal Matrix Multiplication Algorithm)[Van de Geijn 1997] もok
- 端数処理はあった方が望ましいが,必須ではない

## **MPI**パート課題説明**/Report (3)**

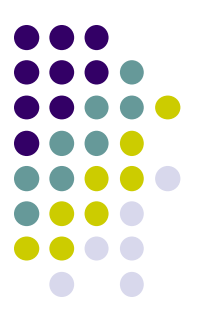

- [3] 自由課題:任意のプログラムを,MPI(MPI-2も可)を用 いて並列化してください.
	- 単純な並列化で済む問題ではないことが望ましい
		- スレッド・プロセス間に依存関係がある
		- 均等分割ではうまくいかない、など
	- たとえば,過去のSuperConの本選問題 <http://www.gsic.titech.ac.jp/supercon/> たんぱく質類似度(2003),N体問題(2001)・・・ 入力データは自分で作る必要あり
	- たとえば,自分が研究している問題

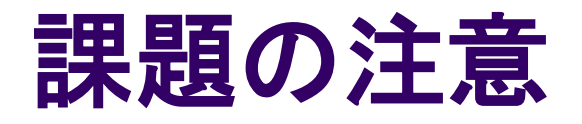

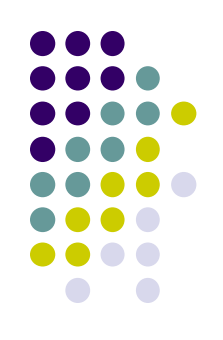

- いずれの課題の場合も, レポートに以下を含むこと
	- 計算・データの割り当て手法の説明
	- TSUBAME2などで実行したときの性能
		- プロセッサ(コア)数を様々に変化させたとき. 大規模のほうがよ い.XXコア以上で発生する問題に触れているとなお良い
		- 問題サイズを様々に変化させたとき(可能な問題なら)
	- 高性能化のための工夫が含まれているとなお良い
		- 「XXXのためにXXXをしてみたが高速にならなかった」のような 失敗でも可
	- 作成したプログラムについても、zipなどで圧縮して添付
		- 困難な場合,TSUBAME2の自分のホームディレクトリに置き, 置き場所を連絡

#### 課題の提出について

- MPIパート提出期限
	- $6/30$  (月) 23:50
	- その前のOpenMPパート6/2にも注意
- OCW-i ウェブページから下記ファイルを提出のこと
- レポート形式
	- 本文:PDF, Word, テキストファイルのいずれか
	- プログラム:zip形式に圧縮するのがのぞましい
- OCW-iからの提出が困難な場合、メールでもok
	- 送り先: ppcomp@el.gsic.titech.ac.jp
	- メール題名 : ppcomp report <sub>34</sub>

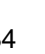

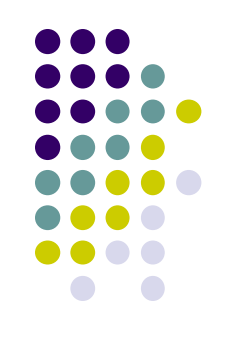

# 次回**: 6/2(**月**)**

- $\bullet$  MPI (2)
- スケジュールについてはOCW pageも参照 • [http://www.el.gsic.titech.ac.jp/~endo/](http://www.el.gsic.titech.ac.jp/%7Eendo/) **→ 2014年度前期情報(OCW) → 講義ノート**